# Post a comment

Follow this procedure to post a comment to a tutorial.

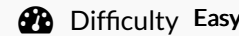

 $\bigcirc$  Difficulty Easy  $\bigcup$   $\bigcirc$  Duration 5 minute(s)

### **Contents**

Step 1 - Select a [tutorial](#page-0-0) Step 2 - Post a [comment](#page-0-1) Step 3 - Post a [comment](#page-1-0) [Step](#page-1-1) 4 - **Comments** 

## <span id="page-0-0"></span>Step 1 - Select a tutorial

From the Dokit platform homepage, select a tutorial.

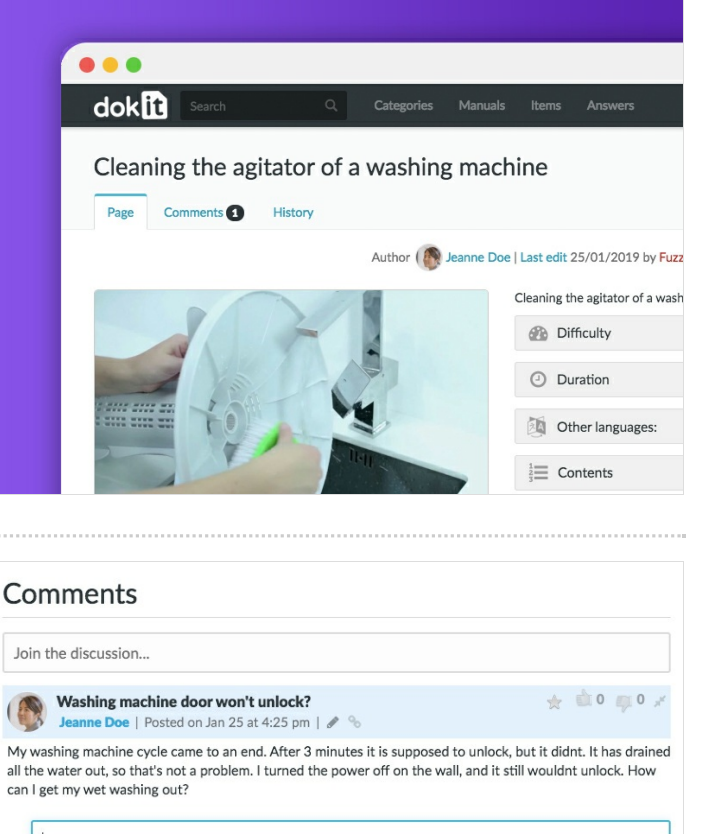

### <span id="page-0-1"></span>Step 2 - Post a comment

In the selected tutorial, go to the Comments section at the bottom of the page.

Click on the field Join the discussion to write a comment.

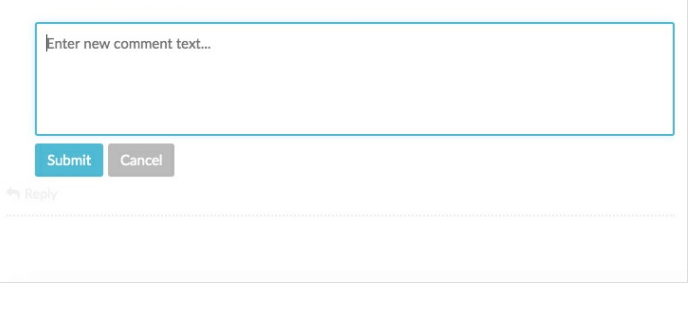

### <span id="page-1-0"></span>Step 3 - Post a comment

You can write a comment in the following way:

- Enter title: give a title to the comment.
- **Enter new comment text: write the comment.**

Click Send to publish the comment.

#### Comments

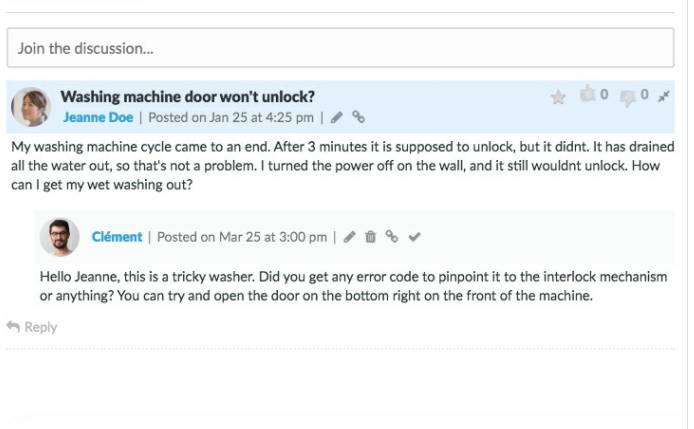

#### <span id="page-1-1"></span>Step 4 -

#### **Comments**

loin the discussion

 $\bigotimes$  Vashing machine door won't unlock?<br>Jeanne Doe | Posted on Jan 25 at 4:25 pm |

 $\star$  0000 x

My washing machine cycle came to an end. After 3 minutes it is supposed to unlock, but it didnt. It has drained<br>all the water out, so that's not a problem. I turned the power off on the wall, and it still wouldnt unlock. H can I get my wet washing out?

 $\alpha$ 

Chosen solution  $\mathbf{C}$ Clément | Posted on Mar 25 at 3:00 pm  $\frac{1}{2}$  m  $\frac{1}{2}$ 

Hello Jeanne, this is a tricky washer. Did you get any error code to pinpoint it to the interlock mechanism or anything? You can try and open the door on the bottom right on the front of the machine.

 $\leftrightarrow$  R